# Кам'янець-Подільський національний університет імені Івана Огієнка Факультет фізичної культури Кафедра теорії і методики фізичного виховання

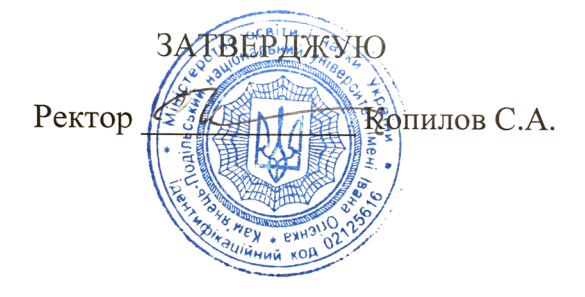

# НАСКРІЗНА ПРОГРАМА

практики студентів факультету фізичної культури, що навчаються в галузі знань 01 Освіта / Педагогіка, спеціальності 014 Середня освіта (Фізична культура) освітнього ступеня «магістр»

> Автор: Юрчишин Ю. В., доцент кафедри теорії і методики фізичного виховання

Ухвалено науково-методичною радою факультету фізичної культури

Протокол № 7 від 27.08.2020 р. Голова НМР \_\_\_\_\_\_\_ В. М. Гоншовський

Обговорено і затверджено на засіданні кафедри теорії і методики фізичного виховання Протокол № 9 від 27.08.2020 р. Завідувач кафедри

Ю. В. Юрчишин

#### 1. ЗАГАЛЬНІ ПОЛОЖЕННЯ

Практика студентів вищих навчальних закладів України є  $1.1$ невід'ємною складовою освітньо-професійної програми підготовки фахівців. Вона спрямована на закріплення теоретичних знань, отриманих студентами за час навчання, набуття й удосконалення практичних навичок та умінь за відповідним напрямом чи спеціальністю.

1.2 Метою практики є закріплення теоретико-методичних знань, вмінь і навичок студента, що були отримані в процесі навчання на факультеті фізичної культури, формування та розвиток професійного вміння приймати самостійні рішення в умовах закладу середньої освіти, закладів вищої освіти I-IV рівнів акредитації, оволодіння студентами сучасними методами, формами організації фізичного виховання різних вікових категорій, знаряддями праці їх майбутньої професійної діяльності. У процесі професійної підготовки студентів увага всіх відповідальних сторін за проведення практики повинна акцентуватися на розвиткові творчих здібностей і самостійності студента, його умінні приймати професійні рішення та спроможності працювати в колективі.

1. 3 Практика студентів факультету фізичної культури проводиться на основі Положення про проведення практики студентів вищих навчальних закладів України, затвердженого наказом МО України від 08.04.1993 р. за № 93, листів Міністерства освіти і науки України від 05.12.2003 р. за № 14/18.2-2097 «Про фахову (переддипломну) практику студентів вищих педагогічних закладів за місцем майбутнього працевлаштування» та від 07.02.2009 р. за № 1/9-93 «Про практичну підготовку студентів». Закону України «Про вищу освіту». Державних стандартів вищої освіти, освітньої програми і навчальних планів та інструктивно-нормативних документів щодо організації  $\mathbf{i}$ практики студентів Кам'янець-Подільського національного проведення університету імені Івана Огієнка.

#### 2. ВИДИ І ЗМІСТ ПРАКТИКИ

В галузі знань 01 Освіта / Педагогіка, спеціальності 014 Середня освіта (Фізична культура), освітнього ступеня «магістр», денної форми навчання організовуються і проводяться такі практики:

- виробнича педагогічна практика у закладі загальної середньої освіти III ступеня» (1 курс, 2 семестр, 3 тижні 4,5 кредити ЄКТС, що складає 135 годин).

- виробнича педагогічна (асистентська) практика (2 курс, 3 семестр, 3 тижні 4,5 кредити ЄКТС, що складає 135 годин);

В галузі знань 01 Освіта / Педагогіка, спеціальності 014 Середня освіта (Фізична культура), освітнього ступеня «магістр», заочної форми навчання організовуються і проводяться такі практики:

- виробнича педагогічна практика у закладі загальної середньої освіти III ступеня (1 курс, 2 семестр, 3 тижні 4,5 кредити ЄКТС, що складає 135 годин).

- виробнича педагогічна (асистентська) практика (2 курс, 3 семестр, 3 тижні 4,5 кредити ЄКТС, що складає 135 годин);

# 2.1 Загальна характеристика бази, цілей та завдань й керівництва практикою

# 1 курс (2 семестр) виробнича педагогічна практика в закладі загальної середньої освіти III ступеня (3 тижні, 4,5 кредити ЄКТС)

### База практики - заклади середньої освіти.

Цілі практики: удосконалення практичної підготовленості студентів до самостійного і творчого виконання основних професійно-педагогічних функцій вчителів фізичної культури у навчально-виховному процесі закладів середньої освіти.

#### Завдання практики:

професійних здібностей і психологічних формування якостей особистості вчителя фізичної культури у відповідності з сучасними вимогами працівника педагогічної освіти;

зміцнення інтересу в студента до обраної професії;

формування навички вирішувати конкретні психолого-педагогічні та методичні завдання згідно з умовами педагогічного процесу з учнями старших класів;

виховання у студентів потреби систематично оновлювати свої знання з фізичної культури з творчим застосуванням їх у процесі самостійної рухової діяльності удосконалення професійної ліяльності та навичок 3 старшокласниками;

удосконалення у практикантів-вчителів фізичної культури в старших класах педагогічних умінь і навичок та професійно значущих якостей особистості:

виховання у студентів стійкої потреби в педагогічній самоосвіті та вироблення творчого, дослідницького підходу до педагогічної діяльності;

розвиток у студентів вміння здійснювати самоконтроль, самоаналіз та об'єктивну самооцінку своєї педагогічної діяльності;

виховання інтересу студентів у формуванні потреби у фізичному самовдосконаленні учнів;

ознайомлення з сучасним станом навчально-виховної роботи в школі та з передовим педагогічним досвідом.

Керівництво практикою: кафедра теорії і методики фізичного виховання, кафедра легкої атлетики з методикою викладання, кафедра спорту і спортивних ігор, педагогіки та управління навчальним закладом, психології освіти.

# 2 курс (3 семестр) виробнича педагогічна (асистентська) практика (3 тижні 4,5 кредити ЄКТС)

База практики - заклади вищої освіти.

Цілі практики полягають у формуванні готовності до цілісного виконання комплексу функціональних обов'язків науково-педагогічних працівників з фізичного виховання, серед яких: організація навчального процесу, проведення методичної, науково-дослідної та виховної роботи, практичне застосування поглиблених фундаментальних знань з психологопедагогічних та фахових дисциплін, набутих під час навчання в магістратурі; розвиток уміння самостійно розв'язувати навчально-виховні завдання, постійно професійну стимулювання потреби підвищувати свою компетентність, програмування стратегії саморозвитку *i* подальше самовдосконалення у вищій школі.

#### Завдання практики:

- закріплення психолого-педагогічних і фахових знань, їх творче застосування у практичній діяльності викладача вищого навчального закладу;

- формування навичок творчого, науково-педагогічного та методичного ефективними інноваційними педагогічними пошуку, оволодіння та інформаційними технологіями; формами і методами, навчальної та науководослідної роботи зі студентами;

оволодіння методами  $\mathbf{i}$ формами педагогічної діагностики. педагогічного прогнозування та планування навчально-виховного процесу 3BO:

- формування особистісних рис, соціально та професійно значущих якостей, світоглядної та громадянської позиції;

- створення умов для професійного росту магістрантів, оволодіння ними специфікою діяльності викладача фізичного виховання у ЗВО;

- виконання магістрантами практичних навчально-виховних та науководослідницьких завдань; розвиток умінь аналізувати та оцінювати свою діяльність, а також корегувати її на основі рефлексії, піклуватися про професійне самовдосконалення;

- поглиблення розуміння сутності основних принципових позицій нової освітньої політики, що проводиться в державі та умов їх практичної реалізації в загальноосвітній школі та ЗВО.

Керівництво практикою: кафедра теорії і методики фізичного виховання, кафедра легкої атлетики з методикою викладання; кафедра спорту і спортивних ігор, кафедра педагогіки дошкільної, початкової, середньої і вищої освіти та управління навчальним закладом, кафедра психології освіти.

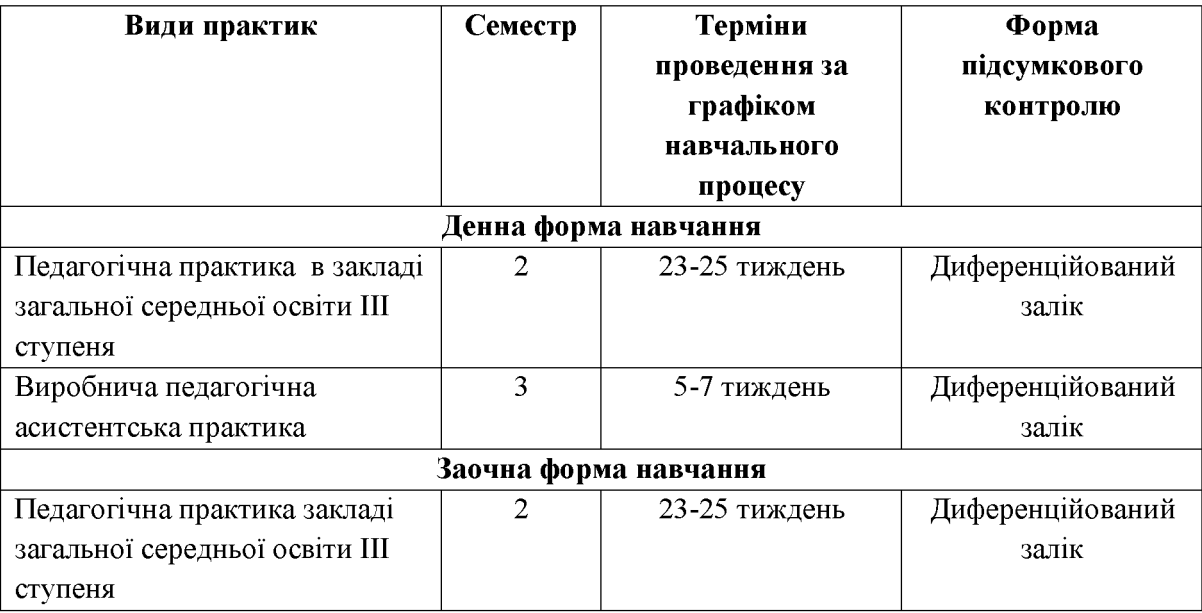

## Згідно графіку навчального процесу навчальних планів практики мають таку тривалість і терміни проведення

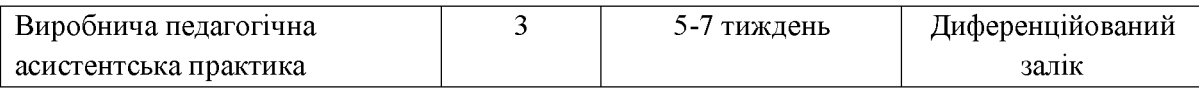

2.3 Наскрізна програма практики здобувачів вищої освіти (другого) магістерського рівня спеціальності 014 Середня освіта (Фізична культура) факультету фізичної культури є основним нормативним та навчальнометодичним документом, що регламентує мету, зміст і послідовність проведення практики студентів на визначених базах практики, підведення підсумків практики та містить рекомендації щодо видів, форм і методів контролю якості підготовки (рівень знань, умінь і навичок), які студенти повинні формувати під час проходження практик. На основі Наскрізної програми практики студентів факультету фізичної культури щорічно розробляється та затверджується робочі програми відповідного виду практики, що входить до комплексу основних навчально-методичних документів (навчально-методичний комплекс), які реалізують завдання освітньої програми, ОПП і ОКХ фахівців відповідної галузі знань і напряму, спеціальності, спеціалізації та відповідає їх змісту щодо знань, практичних вмінь і навичок.

2.4 Зміст практики і послідовність проведення практик на факультеті фізичної культури визначається навчальними планами, графіком навчального процесу, робочими програмами практики, графіком практики факультету.

2.5 Робоча програма практики студентів є основним навчальнометодичним документом для студентів і керівників практики від кафедр факультету фізичної культури, кафедр університету і баз практики (керівників і науково-педагогічних працівників ЗВО).

2.6 Випускова кафедра теорії і методики фізичного виховання на основі робочої програми практики може розробляти методичні документи, навчально-методичні праці, що сприятимуть покращенню якості проведення практики.

### 3. БАЗИ ПРАКТИК

3.1 Практика студентів факультету фізичної культури проводиться на таких базах практики: факультеті фізичної культури Кам'янець-Подільського національного університету імені Івана Огієнка, заклади середньої освіти, що відповідають вимогам та забезпечують виконання робочих програм практик.

3.2 Кам'янець-Подільський національний університет імені Івана Огієнка (факультет фізичної культури) щорічно укладають угоди із базами практики про проходження практики студентами.

3.3 Базами практики можуть бути визначені навчальні заклади, що знаходяться у м. Кам'янець-Подільський та населених пунктах Хмельницької й інших областей України, незалежно від їх організаційно-правових форм власності, при умові їх належного кадрового, навчально-методичного та матеріально-технічного забезпечення.

3.4 Студенти факультету фізичної культури можуть самостійно обирати для себе базу практики і пропонувати її для використання лише при умові погодження всіх питань з керівництвом факультету й університету та керівництвом бази практики.

#### 4. ОРГАНІЗАЦІЯ ПРАКТИК НА ФАКУЛЬТЕТІ ФІЗИЧНОЇ КУЛЬТУРИ

4.1 Відповідальність за організацію і проведення практик на факультеті фізичної культури покладається на керівництво університету, керівництво факультету фізичної культури, керівників практик від кафедр факультету фізичної культури та університету. Загальну організацію практики та контроль за її проведенням здійснює перший проректор університету та керівник практики університету. Загальне керівництво практикою здійснює навчально-організаційний відділ університету. Безпосереднє організаційне та керівництво практиками і виконання навчально-методичне програм забезпечує кафедра теорії і методики фізичного виховання факультету фізичної культури.

4.2 Організаційними заходами, що забезпечують підготовку та порядок проведення практик на факультеті фізичної культури є:

- організація роботи згідно змісту Положення про проведення практики студентів вищих навчальних закладів України;

- розробка робочих програм практик студентів, підготовка яких здійснюється за різними напрямами та спеціальностями (додатковими спеціалізаціями);

- визначення та моніторинг баз практики;

- розподіл студентів за базами практики;

- укладання договорів про проведення практики між університетом та базою практики згідно вимог;

- при потребі, складання кошторису-калькуляції щодо витрат на проведення практики студентів;

- призначення керівників практики від кафедр факультету фізичної культури та кафедр університету;

- укладання угоди між університетом та базою практики;

- складання тематики індивідуальних завдань на практику;

- визначення, розробка та підготовка форм звітної документації за результатами проведення практики.

4.3 Основним організаційно-методичним документом, ШО регламентує діяльність студентів і керівників практики є Наскрізна програма практики.

4.4 На початку практики студенти проходять інструктаж з охорони праці в галузі, ознайомлюються з правилами внутрішнього розпорядку бази практики, порядком отримання документації та матеріалів. При зарахуванні студентів на штатні посади на час проходження практики на них розповсюджуються законодавство про працю та правила внутрішнього трудового розпорядку підприємства. На студентів, не зарахованих на штатні також розповсюджуються правила внутрішнього розпорядку посади, підприємства.

4.5 Тривалість робочого часу студентів під час проходження практики регламентується Кодексом законів про працю України, який визначає засади і гарантії здійснення студентами права розпоряджатися своїми здібностями до праці. КЗпП регулює трудові відносини всіх працівників з метою зростання якості роботи, продуктивності праці, підвищення ефективності виробництва, зміцненню трудової дисципліни і визначає високий рівень умов праці та всебічну охорону трудових прав студента-практиканта.

Наказом ректора університету про проведення практики студентів 4.6 визначається: місце та терміни проведення практики; склад студентських груп; склад керівників практики від кафедр факультету та кафедр університету, відповідальний керівник за організацію практики Ta оформлення підсумкового звіту за її результатами; посадова особа, на яку покладено загальну організацію практики та контроль за її проведенням (перший проректор, керівник практики університету, декан факультету).

4.7 Навчально-організаційний відділ університету, керівник практики університету проводить таку роботу щодо організації і проведення практик на факультеті фізичної культури:

- укладає договори з підприємствами (організаціями, установами) за вибором студентів;

- затверджує вид і терміни проведення практики, кількість студентівпрактикантів, обов'язки ЗВО і бази практики щодо організації і проведення практики;

- готує проекти наказів і рішень з питань практики;

- уточнює з базами практики умови проведення практики;

- надає кафедрам факультету фізичної культури та університету інформацію щодо наявності місць практики згідно з укладеними договорами;

- здійснює контроль за проведенням практики, аналізує та узагальнює її результати;

- здійснює через бухгалтерію університету розрахунок з базами

практики за рахунками згідно з укладеними договорами;

- забезпечує кафедри необхідною документацією з питань практики;

- здійснює контроль за розробкою робочих програм практики;

- аналізує звіти кафедр за результатами практики та готує підсумкову довідку про її проведення.

4.8 Безпосереднє організаційне та навчально-методичне керівництво практикою студентів факультету фізичної культури забезпечує кафедра теорії і методики фізичного виховання, яка здійснює наступні заходи:

- розробляє робочі програми практик і при необхідності доопрацьовує їх, але не рідше, ніж один раз на чотири роки;

- визначає бази практик, узгоджує з ними кількість студентів, що приймаються на практику, готує відповідні матеріали, які подає до навчально-методичного відділу, керівнику практики університету для укладання договорів;

- складає графіки розподілу студентів за базами практики, які до початку практики подаються до навчально-методичного відділу, керівнику практики університету;

- призначає керівників практики та організовує їх для перевірки готовності до прийому студентів та ознайомлення керівників баз з програмами практики;

- розробляє тематику індивідуальних завдань на період проведення практики;

- організовує проведення зборів студентів з питань практики за участю керівників практики;

- здійснює керівництво і контроль за проведенням практики;

- повідомляє студентів про систему звітності з практики, яка затверджена кафедрою, наприклад: подання письмового звіту, виконання кваліфікаційної роботи, вигляду оформлення виконаного індивідуального завдання, підготовка доповіді, повідомлення, виступу тощо;

- обговорює підсумки та аналізує виконання програм практики на засіданнях кафедри і ради факультету;

до деканату, навчально-методичного відділу, - подає керівнику практики

університету звіти про проведення практики з пропозиціями щодо удосконалення її організації.

4.9 Відповідальним за організацію і проведення практики на факультеті фізичної культури є декан факультету, який:

- здійснює керівництво організаційним та навчально-методичним забезпеченням практики на факультеті;

- інформує студентів про місце, терміни проведення практики та форми звітування;

- здійснює контроль за організацією та проведенням практики кафедрами факультету, виконанням робочої програми практики, своєчасним складанням заліків і звітної документації за підсумками практики;

- заслуховує звіти кафедр про проведення практики на раді факультету.

Керівник практики від факультету фізичної культури: 4.10

- контролює готовність баз практики та проводить, при необхідності, до прибуття студентів-практикантів підготовчі заходи;

- забезпечує проведення всіх організаційних заходів перед від'їздом студентів на практику: інструктаж про порядок проходження практики, надання студентам-практикантам необхідних документів (направлення, повідомлення, угоди, щоденники, програми, календарний план, індивідуальні завдання, методичні рекомендації щодо оформлення звітної документації тощо), перелік яких встановлює вищий навчальний заклад;

- у тісному контакті з керівником практики від бази практики забезпечує високу якість її проходження згідно з робочою програмою;

- контролює забезпечення нормальних умов праці і побуту студентів та проведення з ними обов'язкових інструктажів з охорони праці і техніки безпеки:

- у складі комісії приймає заліки з практики;

- подає керівнику практики університету письмовий звіт про проведення практики із зауваженнями і пропозиціями щодо поліпшення практики студентів.

4.11 Викладач-керівник практики від кафедри факультету:

- розробляє тематику індивідуальних завдань, яка враховує передбачувані теми наукових робіт (проектів);

- узгоджує з керівником практики від бази практики індивідуальні завдання з урахуванням особливостей місця практики;

- бере участь у розподілі студентів за місцями практики;

- відслідковує своєчасне прибуття студентів до місць практики;

- здійснює контроль за виконанням програми практики та строками її проведення;

- надає методичну допомогу студентам під час виконання ними індивідуальних завдань і збору матеріалів до випускної роботи;

- бере участь у захисті звітів студентів про практику у складі комісії, на підставі чого оцінює результати практики студентів разом із керівниками практики від кафедр університету;

- забезпечує здачу студентом звітних матеріалів практики на кафедру теорії і методики фізичного виховання.

4.12Обов'язки керівників практики, призначених базами практики, зазначені в окремих розділах угоди на проведення практики.

Керівник практики від бази практики:

- прийняти студентів університету на практику згідно з календарним планом:

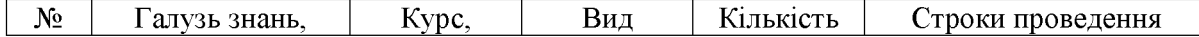

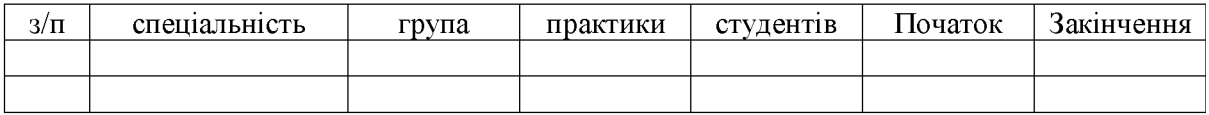

- призначити наказом кваліфікованих спеціалістів для безпосереднього керівництва практикою;

- створити необхідні умови для виконання студентами програми практики, не допускати використання їх на посадах та роботах, що не відповідають програмі практики та майбутній спеціальності;

- забезпечити студентам умови безпечної роботи на кожному робочому Micii:

- проводити обов'язкові інструктажі з охорони праці: ввідний та на робочому місці. У разі потреби навчати студентів-практикантів безпечних методів та форм праці. Забезпечити спецодягом, запобіжними засобами, лікувально-профілактичним обслуговуванням за нормами, встановленими для штатних працівників;

надати студентам-практикантам і керівникам практики від навчального закладу можливість користуватись лабораторіями, кабінетами, бібліотеками. технічною майстернями, та іншою документацією, необхідною для виконання програми практики;

- забезпечити облік виходу на роботу студентів-практикантів;

- після закінчення практики дати характеристику на кожного студента-практиканта, в якій відобразити рівень підготовленого ним звіту;

4.13 За наявності вакантних місць студенти можуть бути зараховані на штатні посади, якщо робота на них відповідає вимогам програми практики. При цьому не менше 50 % часу відводиться на загальнопрофесійну підготовку за програмою практики.

4.14 Студенти факультету фізичної культури при проходженні практики зобов'язані:

- до початку практики отримати від керівника практики факультету фізичної культури підписану ректором угоду, направлення, методичні матеріали (методичні вказівки, програму, щоденник, індивідуальне завдання)

та консультації щодо оформлення всіх необхідних документів;

- своєчасно прибути на базу практики;

-у повному обсязі виконувати всі завдання, передбачені програмою практики та вказівками її керівників;

-суворо дотримуватись правил охорони праці, техніки безпеки і виробничої санітарії та внутрішнього розпорядку;

- нести відповідальність за виконану роботу;

- своєчасно оформити звітну документацію та скласти залік з практики.

4.15 Для студентів, які навчаються на заочній формі навчання, передбачається проведення практик, як і студентами денної форми, незалежно від їх можливої фахової професійної діяльності.

4.16. До керівництва практикою студентів факультету фізичної культури залучаються викладачі фахових кафедр факультету фізичної культури, які мають стаж роботи не менше 3 років у відповідних навчальних закладах або не менше 5 років у ЗВО III-IV рівнів акредитації.

4.17 Бази практик, в особі їх керівників, разом з керівництвом Кам'янець-Подільського національного університету імені Івана Огієнка та факультету фізичної культури, несуть відповідальність за організацію, якість і результати практики студентів факультету фізичної культури.

### 5 МАТЕРІАЛЬНО-ТЕХНІЧНЕ ЗАБЕЗПЕЧЕННЯ

5.1 Фінансові витрати для проведення практики студентів факультету фізичної культури покладаються на Кам'янець-Подільський національний університет імені Івана Огієнка або на суб'єктів-замовників фахівців факультету фізичної культури в обсягах, передбачених відповідними статтями договорів чи контрактів на підготовку фахівців. Джерела фінансування практики студентів визначаються формою замовлення на фахівців: державні або регіональні кошти, кошти підприємств (організацій, установ) усіх форм власності, закордонних замовників-спеціалістів або кошти фізичних осіб. Для фінансування практики студентів можуть залучатися додаткові джерела фінансування, не заборонені законодавством. Суб'єкти-замовники фахівців перераховують університету кошти на практику студентів у терміни і в обсягах, передбачених відповідними статтями договорів чи контрактів на підготовку фахівців (з урахуванням інфляційних процесів).

5.2 Витрати на практику студентів факультету фізичної культури входять складовою частиною у загальні витрати на підготовку фахівців Кам'янець-Подільського національного університету імені Івана Огієнка. Розмір витрат на практику студентів факультету фізичної культури розробляється Кам'янець-Подільським національним університетом імені Івана Огієнка у вигляді кошторису-калькуляції на 1 студента, який в себе включає:

- оплата праці безпосередньо керівнику практики;

- разові витрати на організацію і підведення підсумків практики (укладання договору, проведення інструктажів, вибір місця практики тощо);

- витрати на матеріальне забезпечення практики (використання електронно-обчислювальних машин, множні роботи, придбання матеріалів і

канцелярського приладдя, експлуатація обладнання тощо).

5.3 Норма часу на проведення захисту звіту за практику та особливості оплати керівника бази практики визначаються окремими положеннями договору між базою практики і Кам'янець-Подільським національним університетом імені Івана Огієнка.

5.4 Під час практики у період роботи на робочих місцях і посадах з виплатою заробітної плати за студентами зберігається право на отримання стипендії за результатами семестрового контролю.

5.5 Проїзд до баз практики і назад міським і приміським (до 50 км) транспортом сплачується студентами за свій рахунок.

5.6 Оплата відряджень керівникам практики здійснюється Кам'янець-Подільським національним університетом імені Івана Огієнка згідно чинного законолавства.

5.7. Оплата викладачів спеціальних дисциплін керівництво  $3a$ навчальною практикою здійснюється посадовими ставками «Нормами часу для планування й обліку навчальної роботи педагогічних і науковопедагогічних працівників ЗВО» та згідно наказу ректора університету.

5.8. Робочий час керівника практики від університету складається з педагогічного навантаження, яке заплановане йому на керівництво

один навчальний Графік практикою  $\overline{\text{pix}}$ . його на виконання розробляється керівником практики факультету і затверджується деканом факультету.

5.9 Обсяги часу на керівництво практикою не повинні перевищувати обсяги часу, передбачені навчальним планом.

5.10 Робочий час керівника практики від кафедр факультету фізичної культури та кафедр університету враховується як педагогічне навантаження, що заплановане йому на керівництво практикою на навчальний рік.

## 6. ПІДВЕДЕННЯ ПІДСУМКІВ ПРАКТИК

6.1 Після закінчення терміну практики студенти факультету звітують про виконання програми та індивідуального завдання. Форма звітності студента за практику - це подання письмового звіту, підписаного й оціненого безпосередньо керівником від бази практики та студентом. Письмовий звіт, разом з іншими документами практики, перелік яких встановлюється факультетом фізичної культури та університетом, подається методисту практики факультету фізичної культури на кафедру спорту і спортивних ігор, який організовує їх перевірку керівниками практики від кафедр факультету фізичної культури та кафедр університету. Звіт має містити відомості про виконання студентом усіх розділів програми практики та індивідуального завдання, висновки і пропозиції, список використаної літератури тощо. Оформлюється звіт за вимогами, що визначені у робочій програмі практики.

6.2 Для захисту студентом звіту про результати практики на факультеті

фізичної культури розпорядженням декана створюються комісії, до складу якої входять керівник практики від факультету, керівники практики від кафедр університету.

6.3 Комісія проводить попередній захист результатів практики студентів факультету фізичної культури на базах практики протягом а в Кам'янець-Подільському останніх 3-х днів її проходження, національному університеті імені Івана Огієнка на факультеті фізичної культури проводиться захист протягом тижня після закінчення практики при умові проведення такого виду роботи на базі практики або під час проведення сесії на заочній формі навчання.

6.4 Результат захисту практики вносяться в заліково-екзаменаційну відомість та індивідуальний навчальний план студента за підписом голови комісії.

6.5 Студент факультету фізичної культури, що не виконав робочу програму практики без поважних причин або отримав незадовільну оцінку на підсумковому заліку, відраховується з університету. Якщо програма практики не виконана студентом з поважних причин, йому може надаватися можливість пройти практику з дозволу керівництва факультету у вільний віл навчання час.

6.6 Підсумки кожної практики обговорюються на засіданні кафедр, а загальні підсумки практики підводяться на засіданні вченої ради факультету фізичної культури не менше одного разу протягом навчального року.

## ФОРМУВАННЯ ПРОФЕСІЙНИХ КОМПЕТЕНТНОСТЕЙ

#### Інтегральна компетентність:

Магістр фізичної культури і спорту здатний розв'язувати складні завдання і практичні проблеми в сфері фізичної культури і спорту, що проведення досліджень та/або передбачає здійснення інновацій та характеризується невизначеністю умов і вимог.

### Під час проходження виробничої педагогічної (асистентської) практики у здобувачів вищої освіти другого (магістерського) рівня формуються загальні компетентності:

1. Здатність застосовувати знання у практичних ситуаціях.

Студенти-практиканти під час проходження педагогічної (асистентської) практики використовуючи набуті під час навчання на факультеті фізичної культури знання, опановані вміння та навички здатні впроваджувати їх у процес навчання в ході проведення лекційних, практичних, семінарських та лабораторних занять.

2. Здатність планувати та управляти часом.

Підготовка науково-педагогічного працівника до занять невід'ємна

частина його роботи. Студенти практиканти у ході практики повинні навчитися планувати та управляти ним, навчальний матеріал викладати послідовно, логічно. У разі складаної теми більше часу приділяти на її вивчення під час лекційних чи практичних занять.

3. Здатність спілкуватися українською мовою як усно, так і письмово.

Вищезазначена компетентність обумовлює під час проведення занять студентами-практикантами державної мови, володіння використання понятійним та термінологічним апаратом.

4. Здатність вчитися і оволодівати сучасними знаннями.

Процес навчання не завершується ніколи, тому студенти, які проходять педагогічну (асистентську) практику повинні разом зі своїм керівником від бази практики (кафедри) опрацьовувати різноманітні літературні джерела, здійснювати пошук нових розробок у фізичному вихованні та спорті, використовуючи при цьому не лише вітчизняні фахові видання, але й публікації у закордонних науковим виданнях, які входять до наукометричних баз.

5. Здатність працювати в команді.

Проходження педагогічної (асистентської) практики передбачає за розподілом студентів формування груп на кафедрах теорії і методики фізичного виховання, спорту і спортивних ігор, легкої атлетики з методикою викладання, кожна група це мікроколектив, який функціонуючи вирішує ряд завдань:

- закріплення психолого-педагогічних і фахових знань, їх творче застосування у практичній діяльності викладача вищого навчального закладу;

- формування навичок творчого, науково-педагогічного та методичного оволодіння ефективними інноваційними педагогічними пошуку, T<sub>a</sub> інформаційними технологіями; формами і методами, навчальної та науководослідної роботи зі студентами;

оволоління методами  $\mathbf{i}$ формами педагогічної діагностики. педагогічного прогнозування та планування навчально-виховного процесу 3BO:

- формування особистісних рис, соціальне та професійно значущих якостей, світоглядної та громадянської позиції;

- створення умов для професійного росту магістрантів, оволодіння ними специфікою діяльності викладача фізичного виховання у ЗВО;

- виконання магістрантами практичних навчально-виховних та науководослідницьких завдань;

- розвиток вмінь аналізувати та оцінювати свою діяльність, а також рефлексії, піклуватися професійне корегувати ïï на основі про самовдосконалення:

- поглиблення розуміння сутності основних принципових позицій нової освітньої політики, що проводиться в державі та умов їх практичної реалізації в загальноосвітній школі та ЗВО.

6. Навички міжособистісної взаємодії.

Вміють спілкуватися, будувати і підтримувати дружні взаємини і взаємодіяти, співпрацювати і співіснувати з людьми, в цілому.

7. Навики здійснення безпечної діяльності.

Питання техніки безпеки та охорони праці на кожній кафедрі розглядається на першому засіданні, керівники практики від кафедр факультету знайомлять студентів-практикантів із загальними положеннями, які у свою чергу під час проведення практичних занять їх дотримуються.

8. Прагнення до збереження навколишнього середовища та дотримання основних гігієнічних норм.

Особиста гігієна один із чинників запоруки здоров'я. Студентпрактикант під час проведення практичних занять слідкує за тим, щоб здобувачі вищої освіти першого (бакалаврського) рівня дотримувалися особистої гігієни.

9. Здатність використовувати різні види та форми рухової активності для активного відпочинку та ведення здорового способу життя.

Здобувач вищої освіти другого (магістерського) рівня володіє знаннями і вміннями для реалізації та впровадження засобів та методів, методик ведення здорового способу життя.

10. Здатність до абстрактного мислення, аналізу та синтезу.

Студент-практикант вивчає пізнавальну діяльність людини, спрямовану на розкриття загальних, істотних зв'язків і відношень речей. Аналізуючи й синтезуючи вже утворені поняття, він шляхом суджень, міркувань, умовиводів пізнає нові для нього зв'язки й відношення об'єктів, розширює і поглиблює свої знання про них.

11. Здатність проведення досліджень на відповідному рівні.

Використовуючи останні дослідження у сфері фізичної культури та спорту студенти-практиканти вміють проводити констатувальний, формувальний та лонгітюдіальний експерименти, здійснювати тестування не лише загальної фізичної підготовки, спеціальної фізичної підготовки, техніко-тактичної психологічної та інтегральної підготовленості, але й набутих у процесі навчання знань, умінь та навичок здобувачів вищої освіти.

12. Здатність до пошуку, оброблення та аналізу інформації з різних джерел.

Студенти-практиканти володіють понятійним апаратом, уміють класифікувати літературні джерела, виділяти пріоритетні. Використовуючи всесвітню мережу Інтернет пошукові системи Google, YouTube та інші здійснюють пошук необхідної новітньої інформації, щодо різноманітних засобів, методів навчання і тренування, розвитку фізичних якостей, функціональних можливостей і. т. д.

13. Здатність до адаптації та дії в новій ситуації.

Студент-практикант адаптуючись до нових для себе умов (виконуючи

функції науково-педагогічного) здійснює знайомство з базою практики (кафедрами теорії і методики фізичного виховання, легкої атлетики з методикою викладання, спорту і спортивних ігор) готовий до обов'язків виклалача.

### 14. Здатність генерувати нові ідеї (креативність).

Виконуючи функції науково-педагогічного працівники студентипрактиканти набувають певний досвід, який необхідно реалізовувати під час проведення різноманітних заходів (спортивних свят, днів здоров'я. Олімпійських уроків і т. п.).

15. Вміння виявляти, ставити та вирішувати проблеми.

Самовдосконалення студента-практиканта відбуватися повинно протягом усього періоду практики. Він не лише науково-педагогічний працівник, але й організатор, вихователь, педагог, тренер який в змозі виявити проблеми, реально їх оцінити й прийняти рішення (знайти шляхи) для їх вирішення.

### 16. Здатність приймати обтрунтовані рішення.

У ході практики здобувач вищої освіти другого (магістерського) рівня повинен приймати не лише виважені, але й обтрунтовані рішення, що мають певну доказову базу. Недоцільно у спілкуванні зі студентами керуватися своїм особистим «Я». Лише маючи відповідні підстави та посилання він може реально оцінити ситуацію й прийняти вірне обгрунтоване рішення.

17. Здатність мотивувати людей та рухатися до спільної мети.

Мотиваційні процеси лежать в основі активності людини та її психічного функціонування, вони визначають той чи інший напрям людської поведінки, її траєкторію. Кожна людина є особистістю, яка бажає, але рідко досягає повного завершеного задоволення всіх своїх потреб. Якщо в житті людини і виникає момент «мотиваційного затишшя», коли їй властива повна відсутність бажань та потреб, то такий момент є надзвичайно коротким або ж порушення особистісного функціонування. свідчить  $\Pi$ po Студентипрактиканти під час проходження педагогічної (асистентської) практики повинні перед собою ставити чітку мету, здійснювати пошук, засобів та методів для її вирішення, одночасно з цим мотивувати студентів у яких проводять заняття до набуття та опанування новими знаннями й реалізацією їх у своїй подальшій практичній діяльності.

18. Здатність спілкуватися з нефахівцями своєї галузі (з експертами з інших галузей).

Вміння спілкуватися з експертами інших галузь сприяє процесу самовдосконалення, самонавчання. Наприклад використовуючи методи математичної статистики студенти-практиканти повинні вміти здійснити обробку експериментальних даних, визначати вірогідність відмінностей за tкритерієм Стьюдента при оцінюванні кількісних вимірювань, критерію Хіквадрату для визначення вірогідності відмінності між двома сукупностями при непараметричних (якісних) вимірюваннях, що не потребують визначення

певних параметрів отриманих результатів (середнього арифметичного, стандартної помилки, квадратичного відхилення і т. п.).

19. Здатність працювати в міжнародному контексті.

Студенти-практиканти мають унікальну можливість долучатися до співпраці зі своїми керівниками й у співавторстві видавати наукові статті у міжнародних науко-метричних базах даних Web of Science, Scopus та інших.

20. Здатність працювати автономно.

Ця загальна компетентність полягає у вмінні студента-практиканти бути незалежним, відстоювати свої ідеї, вміти самостійно підбирати засоби та методи вирішення різноманітних завдань з фізичного виховання.

21. Здатність розробляти та управляти проектами.

Науково-педагогічний працівник знаходиться у постійному пошуку. Його завдання полягає в умінні навчити студентів. Використовуючи свої вміння у розробці новітніх підходів у процесі навчання забезпечує студентупрактиканту необхідний рівень теоретичної та практичної підготовки.

22. Здатність оцінювати та забезпечувати якість виконуваних робіт.

Самокритичність повинна стати основним мотиватором студентапрактиканта під час проходження педагогічної (асистентської) практики у виші. Він повинен об'єктивно оцінювати свою роботу, бути готовим до зміни думки (наука не стоїть на місці). Процес самовдосконалення має відбуватися й після завершення практики, адже після неї магістрант виконуючи функції науково-педагогічного працівника іншими очима дивитиметься на процес навчання.

23. Визначеність і наполегливість щодо поставлених завдань і взятих обов'язків.

Відповідальність є однією з найважливіших характеристик студентапрактикант, адже без неї неможливий процес навчання, немає зворотного зв'язку (студент-практикант - керівник практики). Ті обов'язки, які покладені на студента практиканти він повинен виконувати у повній мірі, а сам перед собою має ставити завдання, які хоче вирішити у процесі проходження практики у спортивній школі. Проявляти наполегливість у вирішенні різноманітних питань, які виникають під час навчальнотренувальних, занять, у ході змагань, у спілкуванні з педагогічним колективом, дітьми, тощо.

## Під час проходження педагогічної (асистентської) практики у здобувачів вищої освіти другого (магістерського) рівня формуються спеціальні (фахові) предметні компетентності:

1. Застосовування професійно-профільних знань в галузі педагогіки та методики фізичної культури для розв'язання педагогічних, навчальновиховних, науково-методичних та спортивно-масових завдань з урахуванням індивідуальних психолого-фізіологічних особливостей дітей, соціальних

особливостей учнівських та студентських колективів, людей різного віку та різного рівня фізичної та технічної підготовленості у конкретних ситуаціях.

Використання студентом-практикантом набутих знань з вищезазначеної спеціальної (фахової) предметної компетенції під час практики вимагає від теоретичної організаційних **НИХ** відповідної підготовки. якостей. комунікабельності. психологічної готовності вирішувати різноманітні проблеми, готовності до спілкування з однолітками з позиції викладача.

Під час проведення загально університетських, загальноміських спортивних заходів використовують набуті знання у роботі зі студентами, людьми середнього, старшого та похилого віку.

2. Здатність використовувати під час навчання та виконання професійних завдань базові знання з теорії і методики фізичного виховання.

Теорія і методика фізичного виховання це одна із найголовніших дисциплін підготовки здобувачів першого (бакалаврського) рівня спеціальності 014 Середня освіта (Фізична культура). Під час її вивчення студенти опановують загальні положення, визначення, вивчають принципи, засоби, методи навчання і тренування. Набуті знання з теорії і методики фізичного виховання використовуватимуться здобувачами вищої освіти другого (магістерського) рівня у повній мірі, але у поєднанні з їх практичним застосуванням.

3. Здатність застосовувати систему знань із загальної теорії і методики спортивної підготовки.

Теорія і методика спортивної підготовки - це наукова та навчальна дисципліна, що являє собою систему знань про форми, методи та принципи спортивної підготовки спортсменів до змагальної діяльності.

У процесі проходження педагогічної (асистентської) практики студентипрактиканти використовують знання із загальної теорії і методики спортивної підготовки під час проведення змагань на першість університету, міста, області, України.

4. Здатність до загальної орієнтації у застосуванні основних теоретичних положень та технологій оздоровчо-рекреаційної рухової активності.

Предметом вивчення навчальної дисципліни «Технологія оздоровчорекреаційної рухової активності» є теоретико-методологічні положення та практичні питання розвитку технологій оздоровчо-рекреаційної рухової активності в Україні. Об'єктом її вивчення виступають оптимальні технології організованої рухової активності різних груп населення під час дозвілля задля відновлення працездатності, збереження здоров'я покращання якості життя.

Виходячи із зазначеного студенти-практиканти використовуючи основні теоретичні положення повинні вміти організувати заходи, які сприятимуть оздоровленню, рекреації здобувачів вищої освіти, людей середнього,

старшого та похилого віку (інших науково-педагогічних працівників), різної статі, під час проведення таких заходів в виші, місті та області.

5. Здатність використовувати під час навчання та виконання професійних завдань базові знання з історії фізичної культури і спорту.

Навчальну дисципліну «Історія фізичної культури» здобувачі вищої освіти першого (бакалаврського) рівня спеціальності 014 Середня освіта (Фізична культура), вивчають на першому курсі навчання у першому семестрі, вона відноситься до дисциплін професійної підготовки нормативної частини. На її вивчення виділено 4,5 кредити 135 годин. Зазначених годин у повній мірі достатньо для опанування вищезазначеною навчальною лиспипліною.

Здобувачі вищої освіти другого (магістерського) рівня маючи відповідну базову підготовку, під час проходження педагогічної (асистентської) практики використовують набуті знання з історії фізичної культури для загальної обізнаності й використанні їх під час проведення різноманітних виховних заходів: бесід, розповідей, конкурсів бліц-турнірів.

Останнім часом широкої популярності набув «Олімпійський урок», який організовується Національним Олімпійським Комітетом, зазвичай його проводять досвідчені науково-педагогічні працівники, відомі спортсмени, заслужені тренери, вчителі фізичної культури.

6. Здатність використовувати різні методи та прийоми навчання, виховання та соціалізації особистості.

спеціальна  $(daxosa)$ Вишезазначена предметна компетентність передбачає використання студентом-практикантом знань із теорії і методики фізичного виховання, спортивного тренування, теорії і методики обраного виду спорту різноманітних методів, засобів та форм навчання й виховання що сприяють соціалізації особистості на першій до трудовій стадії.

7. Здатність визначати закономірності, розвиток і форми психічних проявів людини, а також формувати мотиваційно-ціннісні орієнтації особистості.

Студент-практикант під час проходження практики  $\overline{\mathbf{V}}$ виші використовуючи набуті знання із загальної психології, психології спорту повинен оволодіти здатністю визначати закономірності, розвиток і форми психічних проявів людини (студента), формувати мотиваційно-ціннісні орієнтації особистості  $\Pi$ O відношенню ДО лекційних, семінарських, практичних занять.

Здатність використовувати під час навчання та виконання  $8^{\circ}$ професійних завдань базові знання із загальної теорії здоров'я та здатність до інтегрування знань про принципи, шляхи та умови ведення здорового способу життя.

У преамбулі Всесвітньої організації охорони здоров'я записано, що здоров'я - це стан повного фізичного, духовного і соціального благополуччя, а не лише відсутність хвороб або фізичних дефектів. Студент-практикант під

час педагогічної (асистентської) практики під час проведення різних видів семінарських, практичних, лабораторних) під занять (лекцій, час різноманітних спортивних заходів, змагань, у ході індивідуальних бесід, зі студентами, повинен використовувати усі можливі виховних заходів засоби та методи для формування у них засад здорового способу життя.

9. Здатність організовувати діяльність та забезпечувати ефективне управління окремими суб'єктами сфери фізичної культури і спорту.

Вишезазначена спеціальна (фахова) предметна компетентність передбачає відповідний рівень організаційних якостей студента-практиканта. Вміння організувати студентів під час проведення різних видів занять, різноманітних спортивних свят, спортивних заходів у студента-практиканти потрібно розвивати, і саме у цьому випадку йому повинен допомогти його керівник практики, показати власним прикладом способи та методи вирішення поставлених завдань.

10. Здатність використовувати спортивні  $\mathit{cnop}$ v $\partial u$ , спеціальне обладнання та інвентар.

Різноманітний спортивний інвентар, який використовується у процесі проведення практичних, навчально-тренувальних занять зі спортивнолише урізноманітнює сам процес педагогічного влосконалення  $He$ тренування, але й сприяє вивченню опанованих прийомів у нових ситуаціях. Студент-практикант використовуючи різноманітні засоби збору інформації (літературні джерела, перегляд спортивних передач, всесвітню мережу Інтернет) здійснює пошук новітніх розробок (спеціальних тренажерів, обладнання) й по можливості використовує їх у навчально-тренувальному процесі.

11. Здатність здійснювати науково-дослідну діяльність у сфері фізичної культури і спорту.

У сфері фізичної культури і спорту науково-дослідна діяльність виділена як одна з основних. Кожен фахівець цієї галузі повинен знати методи організації та проведення науково-дослідної роботи, основи методичної діяльності у сфері фізичної культури і спорту; вміти організовувати і проводити науково-дослідну та методичну роботу з проблем фізичного виховання, оздоровчої фізичної культури і спортивного тренування, застосовувати навички науково-методичної діяльності для вирішення конкретних завдань, що виникають у процесі проведення фізкультурноспортивних занять.

Під час проходження педагогічної (асистентської) практики здобувачів вищої освіти спеціальності 014 Середня освіта (Фізична культура) виконуючи завдання з психології (можуть при цьому отримати максимальну суму балів 33) здійснюють наукове дослідження ведучи спостереження за поведінкою студентів, проводять психодіагностичне обстеження  $\overline{\mathbf{3}}$ використанням принаймі трьох з пропонованих методик, здійснюють обробку їх результатів з метою з'ясування особливостей пізнавальної,

мотиваційної, емоційно-вольової сфери особистості студента тощо; готують всі необхідні матеріали для проведення бесіди зі студентами на одну з пропонованих тем.

12. Здатність здійснювати виміри у відповідності до метрологічних вимог, біомеханічний аналіз, синтез, моделювання фізичних вправ та керування рухами людини.

Педагогічна (асистентська) практика проходить після вивчення таких нормативних і вибіркових дисциплін: «Методика наукових досліджень» та «Контроль у фізичному вихованні та спорті», саме у процесі їх вивчення студенти опановують відповідними теоретичними знаннями, які можу у повному обсязі використовувати під час проходження педагогічної (асистентської) практики.

Вміння студента-практиканта здійснювати виміри для визначення рівня фізичних якостей, технічної і тактичної підготовленості, **РОЗВИТКУ:** вимірювання рухової працездатності, визначення вольових якостей. визначення функціональних показників, антропометричні вимірювання для визначення залежності між будовою тіла і спортивними результатами дає йому можливість більш глибше підійти до процесу тренування у групах спортивно-педагогічного вдосконалення, зробити його науковообгрунтованим.

13. Використання нормативних документів у навчально-педагогічній, фізкультурно-оздоровчій і спортивно-масовій та науково-дослідницькій роботі.

Розпочинаючи проходити практику на базі вишу студент-практикант у першу чергу повинен ознайомитися із законодавчої базою функціонування вищих навчальних закладів України, Законом України «Про Вищу освіту».

Функціонування будь-якої кафедри забезпечується нормативними документами з яким він повинен ознайомитися. Процес навчання передбачає виконання навчального навантаження викладачами, яке затверджується на засіданні відповідної кафедри перед початком навчального року. Також студент-практикант ознайомлюється із навчальними та робочими планами підготовки здобувачів вищої освіти, як першого (бакалаврського) так і (магістерського) рівнів. Комплекси навчально-методичного другого забезпечення дисциплін розробляють провідні науково-педагогічні працівники у яких студент-практикант під час проходження педагогічної (асистентської) практики переймає накопичений досвід.

14. Знання основних різноманітних методів, засобів і форм навчання, прогресивних прийомів керівництва навчальною, спортивною-масовою роботою у виконавській, педагогічній діяльності.

засобів та форм навчання Використання різноманітних методів, забезпечується відповідною теоретичною та практичною підготовкою здобувачів вищої освіти другого (магістерського) рівня. Мультимедійні засоби навчання є пріоритетними у сучасному суспільстві, їх використання покращує сприйняття навчального матеріалу, заняття проходять на доволі високому емоційному рівні, можливі дискусії та спірні питання у процесі обговорення. Студенти-практиканти під час проходження практики повинні використовуючи отримані знання здійснювати пошук нових методів, засобів та форм навчання.

15. Використання професійно-профільних знань у виконавській, педагогічній, науково-дослідницькій діяльності.

Набуті знання під час навчання за освітнім ступенем «бакалавр» мають не лише розвиватися у подальшому під час навчання за освітнім ступенем «магістр», але й повинні використовуватися студентом під час проходження педагогічної практики у виші.

16. Використання професійно-профільних знань і практичних навичок зі спортивно-педагогічного вдосконалення та практики в ДЮСШ для виробничої діяльності.

Студенти-практиканти, які закріплені за своїми керівниками в змозі проводити навчально-тренувальні заняття спортивно-педагогічного  $31$ вдосконалення в обраному виді спорту, але передує цьому відповідна теоретична підготовка: опрацювання літературних джерел, пошук необхідної інформації у всесвітній мережі Інтернет, консультації з тренером-викладачем написання плану-конспекту. Після проведення, важливо здійснити розбір помилок.

17. Використання знань, умінь і навичок зі спеціалізованих професійних дисциплін в процесі вирішення практичних завдань.

Спеціалізовані навчальні дисципліни освітнього ступеня «магістр» у найбільшій мірі готують майбутнього тренера з виду спорту до трудової виробничої педагогічної ході практики, магістранти ліяльності. У використовують теоретичні знання, практичні вміння та навички під час проведення лекційних, практичних, семінарських занять, навчальнотренувального процесу, у ході змагань.

18. Належність необхідних технічних вмінь і навичок та рухових здібностей, а також педагогічної майстерності для організації фізичного виховання та спортивної підготовки, підвищення своєї професійної майстерності.

У процесі проведення навчально-тренувальних занять зі спортивнопедагогічного вдосконалення здобувачі вищої освіти вивчають, удосконалюють свої рухові уміння та навички в обраному виді спорту, без відповідної техніко-тактичної підготовленості студент-практикант (викладач) не в змозі не лише навчити студента, але й вірно показати рухову дію, що взагалі унеможливлює навчально-тренувальний процес, тому студентипрактиканти повинні у повній мірі володіти техніко-тактичним арсеналом в обраному виді спорту.

19. Розробка нових комплексів фізичних вправ та оздоровчих рухових програм.

Порушенням нормальної функціональної діяльності організму здорової людини є недостатня рухова активність та малорухомий спосіб життя, які призводять до змін стану серцево-судинної системи. Недостатня рухова активність (гіпокінезія) обумовлена малорухомим способом життя. Через це і виникає необхідність у пошуках найбільш раціональних фізіологічних методів боротьби з недостатньою руховою активністю.

Розробка та впровадження нових комплексів та оздоровчих рухових програм студентом-практикантом під час проходження педагогічної (асистентської) практики у можливо під час загальноміських спортивних заходів, які проводяться на відкритому повітрі для груп людей середнього, старшого та похилого віку, різної фізичної підготовленості, із врахуванням гендерних особливостей.

Під час проходження виробничої педагогічної практики в закладі загальної середньої освіти III ступеня у здобувачів вищої освіти другого (магістерського) рівня формуються загальні компетентності:

1. Здатність застосовувати знання у практичних ситуаціях.

Студенти-практиканти під час проходження практики в старших класах ЗНЗ використовуючи набуті під час навчання на факультеті фізичної культури знання, опановані вміння та навички здатні впроваджувати їх у процес навчання в ході проведення навчальних занять.

2. Здатність планувати та управляти часом.

У ході підготовки до проведення занять (під час написання плануконспекту) вміють раціонально розподілити час на проведення підготовчої, основної та заключної частини заняття.

3. Здатність спілкуватися українською мовою як усно, так і письмово.

Володіють державною мовою у повному обсязі, вміють вести необхідну звітну документацію.

4. Здатність вчитися і оволодівати сучасними знаннями.

Націлені на засвоєння нових знань у фізичному вихованні та спорі, спортивному тренуванні, оздоровчій фізичній культурі, адаптивній фізичній культурі. Вміють здійснювати пошук останніх досліджень і публікацій, захищених кандидатський і докторських дисертацій. Ведуть пошук необхідної інформації у різних науко-метричних базах.

5. Здатність працювати в команді.

Знаходять спільну мову з колективом. Під час організації спортивномасових заходів, змагань проявляють ініціативність, відповідальність, уміння вчитися у старших колег.

6. Навички міжособистісної взаємодії.

Вміють спілкуватися, будувати і підтримувати дружні взаємини і взаємодіяти, співпрацювати і співіснувати з людьми, в цілому

7. Навики здійснення безпечної діяльності.

У процесі практики проводить інструктаж з охорони праці. Слідкує за

дотриманням техніки безпеки на занятті.

8. Прагнення до збереження навколишнього середовища та дотримання основних гігієнічних норм.

Студент-практикант звертає увагу на осіб, які займаються над дотриманням правил особистої гігієни, здійснює контроль за спортивною формою, відповідним спортивним взуттям.

9. Здатність використовувати різні види та форми рухової активності для активного відпочинку та ведення здорового способу життя.

Здобувач вищої освіти другого (магістерського) рівня володіє знаннями і вміннями для реалізації та впровадження засобів та методів, методик ведення здорового способу життя.

10. Здатність до абстрактного мислення, аналізу та синтезу.

Студент-практикант вивчає пізнавальну діяльність людини, спрямовану на розкриття загальних, істотних зв'язків і відношень речей. Аналізуючи й синтезуючи вже утворені поняття, він шляхом суджень, міркувань, умовиводів пізнає нові для нього зв'язки й відношення об'єктів, розширює і поглиблює свої знання про них.

11. Здатність проведення досліджень на відповідному рівні.

Використовуючи останні дослідження у сфері фізичної культури та вміють проводити констатувальний, студенти-практиканти спорту формувальний та лонгітюдіальний експерименти, здійснювати тестування загальної фізичної підготовки, спеціальної фізичної підготовки, технікотактичної психологічної та інтегральної підготовленості.

12. Здатність до пошуку, оброблення та аналізу інформації з різних джерел.

Студенти-практиканти володіють понятійним апаратом, уміють класифікувати літературні джерела, виділяти пріоритетні. Використовуючи всесвітню мережу Інтернет пошукові системи Google, YouTube та інші здійснюють пошук необхідної новітньої інформації, щодо різноманітних засобів, методів навчання і тренування, розвитку фізичних якостей, функціональних можливостей і. т. п.

13. Здатність до адаптації та дії в новій ситуації.

Процес адаптації студента-практиканта до нових умов під час проходження виробничої педагогічної практики в старших класах ЗНЗ спрямований на знайомство з базою практики, педагогічним колективом та закріпленими за практикантом класами.

14. Здатність генерувати нові ідеї (креативність).

Студент-практикант готовий до самостійного впровадження V навчальний процес нових ідей, проявляє креативність під час проведення різноманітних заходів не лише спортивного характеру, але й заходів спрямованих на об'єднання колективу.

15. Вміння виявляти, ставити та вирішувати проблеми.

студента-практиканта відбуватися Самовдосконалення повинно

протягом усього періоду практики. Він не лише вчитель, але й організатор, вихователь, педагог, який в змозі виявити проблеми, реально їх оцінити й прийняти рішення (знайти шляхи) для їх вирішення.

16. Здатність приймати обтрунтовані рішення.

У ході практики студент-практикант повинен приймати не лише виважені, але й обгрунтовані рішення, що мають певну доказову базу. Недоцільно у спілкуванні з дітьми керуватися своїм особистим «Я». Лише маючи відповідні підстави та посилання він може реально оцінити ситуацію й прийняти вірне обґрунтоване рішення.

17. Здатність мотивувати людей та рухатися до спільної мети.

Мотивація є найголовнішим чинником функціонування усієї мережі дитячо-юнацьких спортивних шкіл, тому під час проходження тренерської практики студент-практикант переймає необхідний досвід у провідних фахівців спортивної школи, використовує набуті знання з педагогіки, психології під час спілкування з дітьми, заохочує їх до навчальнотренувальних занять. У разі виявлення проблеми (безпричинне не відвідування занять) спілкується особисто з дитиною, батьками знаходить шляхи мотивування.

18. Здатність спілкуватися з нефахівцями своєї галузі (з експертами з інших галузей).

Вміння спілкуватися з експертами інших галузей сприяє процесу самовдосконалення, самонавчання. Наприклад використовуючи методи математичної статистики студенти-практиканти повинні вміти здійснити обробку експериментальних даних, визначати вірогідність відмінностей за tкритерієм Студента при оцінюванні кількісних вимірювань, критерію Хіквадрату для визначення вірогідності відмінності між двома сукупностями при непараметричних (якісних) вимірюваннях, що не потребують визначення певних параметрів отриманих результатів (середнього арифметичного, стандартної помилки, квадратичного відхилення і т. п.).

19. Здатність працювати в міжнародному контексті.

Виступи юних спортсменів на міжнародній арені підвищують рейтинг нашої країни, тому участь дітей та підлітків у змаганнях міжнародного рівня вимагає від студента-практиканта відповідної бази знань теоретичного і практичного характеру.

20. Здатність працювати автономно.

Ця загальна компетентність полягає у вмінні студента-практиканти бути незалежним, відстоювати свої ідеї, вміти самостійно управляти навчальнотренувальним процесом не лише груп початкової підготовки, але й навчально-тренувальних груп, та груп спортивного вдосконалення.

21. Здатність розробляти та управляти проектами.

Вміння знаходити нові підходи до процесу навчання і тренування збагачує студента-практиканта, як педагога, забезпечує його відповідною теоретичною та практичною підготовкою.

22. Здатність оцінювати та забезпечувати якість виконуваних робіт.

Процес навчання не завершується ніколи. Вміння студента-практиканта аналізувати свої дії, самокритично відноситися до процесу навчання і тренування у ще більшій мірі буде сприяти процесу самовдосконалення, пошуку нових форм та методів навчання.

23. Визначеність і наполегливість щодо поставлених завдань і взятих обов'язків.

Відповідальність є однією з найважливіших характеристик студентапрактикант, адже без неї неможливий процес навчання, немає зворотного зв'язку (студент-практикант - керівник практики). Ті обов'язки, які покладені на студента практиканти він повинен виконувати у повній мірі, а сам перед собою має ставити завдання, які хоче вирішити у процесі проходження практики у спортивній школі. Проявляти наполегливість у вирішенні різноманітних питань, які виникають під час навчальнотренувальних, занять, у ході змагань, у спілкуванні з педагогічним колективом, літьми, тошо.

## Під час проходження виробничої педагогічної практики в закладі загальної середньої освіти III ступеня у здобувачів вищої освіти другого (магістерського) рівня формуються спеціальні (фахові) предметні компетентності:

1. Застосовування професійно-профільних знань в галузі педагогіки та методики фізичної культури для розв'язання педагогічних, навчальновиховних, науково-методичних та спортивно-масових завдань з урахуванням індивідуальних психолого-фізіологічних особливостей дітей, соціальних особливостей учнівських та студентських колективів, людей різного віку та різного рівня фізичної та технічної підготовленості у конкретних ситуаціях.

Перебуваючи на виробничій педагогічній практиці в старших класах студенти-практиканти використовуючи 3H3 вишезазначені знання впроваджують їх у навчально-тренувальний процес, побут дітей, підлітків.

Під час проведення загальноміських спортивних заходів використовують набуті знання у роботі зі студентами, людьми середнього, старшого та похилого віку.

2. Здатність використовувати під час навчання та виконання професійних завдань базові знання з теорії і методики фізичного виховання.

Теорія і методика фізичного виховання це одна із найголовніших дисциплін спеціальності 014 Середня освіта (Фізична культура). Під час її вивчення студенти опановують загальні положення, визначення, вивчають принципи, засоби, методи навчання і тренування. Набуті знання з теорії і методики фізичного виховання використовуватимуться здобувачами вищої освіти другого (магістерського) рівня у повній мірі, але у поєднанні з їх практичним застосуванням.

3. Здатність застосовувати систему знань із загальної теорії і методики спортивної підготовки.

Теорія і методика спортивної підготовки - це наукова та навчальна дисципліна, що являє собою систему знань про форми, методи та принципи спортивної підготовки спортсменів до змагальної діяльності. У процесі проходження практики в ЗНЗ студенти-практиканти використовують знання із загальної теорії і методики спортивної підготовки під час проведення змагань на першість району, міста, області, України. Вони повинні володіти у повному обсязі теоретичної підготовкою, й використовувати її у ході змагань (практична підготовка).

4. Здатність до загальної орієнтації у застосуванні основних теоретичних положень та технологій оздоровчо-рекреаційної рухової активності.

Предметом вивчення навчальної дисципліни «Технологія оздоровчорекреаційної рухової активності» є теоретико-методологічні положення та практичні питання розвитку технологій оздоровчо-рекреаційної рухової активності в Україні. Об'єктом її вивчення виступають оптимальні технології організованої рухової активності різних груп населення під час дозвілля задля відновлення працездатності, збереження здоров'я Ta покращання якості життя.

Виходячи із зазначеного студенти-практиканти використовуючи основні теоретичні положення повинні вміти організувати заходи, які сприятимуть оздоровленню, рекреації дітей та підлітків у ЗНЗ школі.

5. Здатність використовувати під час навчання та виконання професійних завдань базові знання з історії фізичної культури і спорту.

Проведення вихованих заходів студентом-практикантом під час практики у ЗНЗ оцінюється, тому використання бесід, розповідей, конкурсів, брей-рингу, бліц-турнірів з історії фізичної культури і спорту виправдане. сприяють кращому розумінню дітьми значення фізичної Такі заходи культури для себе особисто, для держави, для людства загалом. У ході їх проведення діти оволодівають теоретичними знаннями. Підвищується їх самооцінка, емоційний стан.

Останнім часом широкої популярності набув «Олімпійський урок». Зазвичай його проводять досвідчені науково-педагогічні працівники, відомі спортсмени, тренери, вчителі фізичної культури.

6. Здатність використовувати різні методи та прийоми навчання, виховання та соціалізації особистості.

Соціалізація особистості - комплексний процес засвоєння індивідом певної системи знань, норм і цінностей, які дозволяють йому бути повноправним членом суспільства. Процес соціалізації у деякій мірі відбувається й з приходом нових дітей, підлітків у ЗНЗ. Завдання студентапрактиканта (разом і вчителем) полягає у тому, щоб цей процес був якомога швидшим. Деякі діти на уроках фізичної культури відчувають дискомфорт,

вони соромиться виконувати деякі вправи, почувається невпевнено. Щоб цього уникнути необхідна робота усього колективу, а не лише студентапрактиканти чи вчителя, інші діти (мабуть у більшій мірі) також повинні бути задіяні у адаптації такої дитини до належних умов навчального процесу).

7. Здатність визначати закономірності, розвиток і форми психічних формувати мотиваційно-ціннісні орієнтації проявів людини, а також особистості.

Процес багато  $\, {\bf B}$ чому обумовлений психологічним навчання відношенням особи, яку навчають, тренують до педагога-тренера. Студентпрактикант під час проходження практики у ЗНЗ використовуючи набуті знання із загальної психології, психології спорту повинен оволодіти здатністю визначати закономірності, розвиток і форми психічних проявів людини (дитини, підлітка), формувати мотиваційно-ціннісні орієнтації особистості по відношенню до занять фізичною культурою і спорту в цілому й обраного виду спорту зокрема.

8. Здатність використовувати під час навчання та виконання професійних завдань базові знання із загальної теорії здоров'я та здатність до інтегрування знань про принципи, шляхи та умови ведення здорового способу життя.

У преамбулі Всесвітньої організації охорони здоров'я записано, що здоров'я - це стан повного фізичного, духовного і соціального благополуччя, а не лише відсутність хвороб або фізичних дефектів. Студент-практикант під час навчання дітей на навчальних заняттях, під час різноманітних спортивних заходів, змагань, у ході індивідуальних бесід, виховних заходів з дітьми, підлітками повинен використовувати усі можливі засоби та методи для формування у них засад здорового способу життя.

9. Здатність організовувати діяльність та забезпечувати ефективне управління окремими суб'єктами сфери фізичної культури і спорту.

Навчально-тренувальний процес у підготовчій групі, групі базової спортивної підготовки, групі спортивного вдосконалення у дитячо-юнацьких спортивних школах будується із врахуванням завдань, які вирішуються для кожної окремої групи, але усі підпорядковані календареві змагань на рік або півріччя. Студент-практикант використовуючи знання з дисциплін: «Теорія і методика обраного спорту», «Система підготовки спортсменів олімпійському», «Олімпійський і професійний спорт», «Адаптація в спорті» повинен вміти скласти плани підготовки відповідних груп на мікро-, мезо- та макроцикл тренувального заняття.

10. Здатність використовувати спортивні споруди, спеціальне обладнання та інвентар.

Різноманітний спортивний інвентар, який використовується у процесі навчально-тренувальних занять не лише урізноманітнює сам процес тренування, але й сприяє вивченню опанованих прийомів у нових ситуаціях.

Студент-практикант використовуючи різноманітні засоби збору інформації (літературні джерела, перегляд спортивних передач, всесвітню мережу Інтернет) здійснює пошук новітніх розробок (спеціальних тренажерів, обладнання) й по можливості використовує їх у процесі тренувань.

11. Здатність здійснювати науково-дослідну діяльність у сфері фізичної культури і спорту.

Наукові дослідження у фізичному вихованні та спорті розпочалися проводитися порівняно недавно - на початку XX століття. Під час проходження виробничої педагогічної практики в дитячій юнацькій спортивній школі студент-практикант використовуючи набуті знання з дисциплін: «Методика наукових досліджень», «Контроль у фізичному вихованні та спорті» в змозі провести констатувальний чи формувальний педагогічний експеримент, провести тестові випробування, систематизувати їх і зробити відповідні висновки.

12. Здатність здійснювати виміри у відповідності до метрологічних вимог, біомеханічний аналіз, синтез, моделювання фізичних вправ та керування рухами людини.

Вміння студента-практиканта здійснювати виміри для визначення рівня фізичних якостей, технічної і тактичної підготовленості, **РОЗВИТКУ:** вимірювання рухової працездатності, визначення вольових якостей. визначення функціональних показників, антропометричні вимірювання для визначення залежності між будовою тіла і спортивними результатами дає йому можливість більш глибше підійти до процесу тренування, зробити його науково-обгрунтованим.

13. Використання нормативних документів у навчально-педагогічній, фізкультурно-оздоровчій і спортивно-масовій та науково-дослідницькій роботі.

Розпочинаючи проходити практику на базі ЗНЗ студент-практикант у першу чергу повинен ознайомитися із законодавчої базою функціонування школи. Знати останні законодавчі акти, що стосуються фізичної культури і спорту.

14. Знання основних різноманітних методів, засобів і форм навчання, прогресивних прийомів керівництва навчальною, спортивною-масовою роботою у виконавській, педагогічній діяльності.

Одноманітні навчально-тренувальні заняття дітям швидко набридають, вони у них не бачать ніякого сенсу, одразу втрачається бажання тренуватися, а згодом й взагалі такі заняття відвідувати, тому студент-практикант використовуючи набуті знання, які він отримав протягом першого семестру у вивчення навчальних дисциплін: «Методика наукових досліджень», «Професійна майстерність тренера», «Система підготовки спортсменів в олімпійському спорті», «Контроль у фізичному вихованні та спорті» знаходиться у постійному пошуку нових засобів, методів, форм навчання, максимально використовує свої організаційні якості під час проведення

змагань, урізноманітнює навчально-тренувальний процес, акцентує увагу на вивченні нових рухових дій із використанням мультимедійних засобів навчання.

Використання професійно-профільних знань у виконавській,  $15<sub>1</sub>$ педагогічній, науково-дослідницькій діяльності.

Набуті знання під час навчання за освітнім ступенем «бакалавр» мають не лише розвиватися у подальшому під час навчання за освітнім ступенем «магістр», але й повинні використовуватися студентом під час проходження педагогічної практики.

16. Використання професійно-профільних знань і практичних навичок зі спортивно-педагогічного вдосконалення та практики в ЗНЗ для виробничої діяльності.

У залежності від виду спорту кожен магістрант під час проходження виробничої педагогічної практики в ЗНЗ закріплюється за викладачемтренером з обраного виду спорту. Всі набутті знання під час тренувальних занять у виші зі спортивно-педагогічного вдосконалення студент-практикант випробовує на практиці, впроваджує їх у тренувальний процес.

17. Використання знань, умінь і навичок зі спеціалізованих професійних дисциплін в процесі вирішення практичних завдань.

Спеціалізовані навчальні дисципліни освітнього ступеня «магістр» у найбільшій мірі готують майбутнього тренера з виду спорту до трудової ході виробничої педагогічної практики, діяльності. y магістранти використовують теоретичні знання, практичні вміння та навички під час навчально-тренувального процесу, у ході змагань, під час проведення індивідуальних бесід з дітьми, підлітками, під час проведення виховних заходів.

18. Застосування знань в організації навчально-виховної роботи, визначенні ступеню та глибини засвоєння учнями програмового матеріалу, у використанні різноманітних методів, засобів і форм навчання, прогресивних прийомів керівництва навчальною та спортивною діяльністю.

Вміло організована навчально-виховна робота - запорука «здорового» колективу, це у першу чергу підтримка кожного юного спортсмена загалом і колективу (групи) юних спортсменів зокрема.

Кожен вид спорту, який культивується у дитячо-юнацьких спортивних школах забезпечений програмовим матеріалом. Студенти-практиканти не лише повинні ознайомитися з програмою свого виду спорту, але й детально її вивчити, вміти виділити головне, порівняти дану програму з програмами з інших видів спорту.

Використання новітніх методик у навчально-тренувальному процесі учнів повинно відбуватися під контролем тренера-викладача, студентпрактикант готує відповідний матеріал й разом із досвідченим колегою впроваджує у процес тренування.

19. Належність необхідних технічних вмінь і навичок та рухових здібностей, а також педагогічної майстерності для організації фізичного виховання та спортивної підготовки, підвищення своєї професійної майстерності.

 $\mathbf{V}$ процесі  $3i$ тренувальних занять спортивно-педагогічного вдосконалення під час навчання у виші за освітніми ступенями «бакалавр» та «магістр» здобувачі вищої освіти вивчають удосконалюють свої рухові уміння та навички в обраному виді спорту, без відповідної техніко-тактичної підготовленості студент не в змозі не лише навчити дитину, підлітка, але й вірно показати рухову дію, що взагалі унеможливлює навчальнотренувальний процес, тому студенти-практиканти повинні у повній мірі володіти техніко-тактичним арсеналом в обраному виді спорту.

20. Розробка нових комплексів фізичних вправ та оздоровчих рухових програм.

Порушенням нормальної функціональної діяльності організму здорової людини є недостатня рухова активність та малорухомий спосіб життя, які призводять до змін стану серцево-судинної системи. Недостатня рухова активність (гіпокінезія) обумовлена малорухомим способом життя. Через це і виникає необхідність у пошуках найбільш раціональних фізіологічних методів боротьби з недостатньою руховою активністю.

Розробка та впровадження нових комплексів та оздоровчих рухових студентом-практикантом проходження виробничої програм під час педагогічної практики у дитячій юнацькій спортивній школі можливо під час загальноміських спортивних заходів, які проводяться на відкритому повітрі для груп людей середнього, старшого та похилого віку, різної фізичної підготовленості та статі із врахуванням гендерних особливостей.